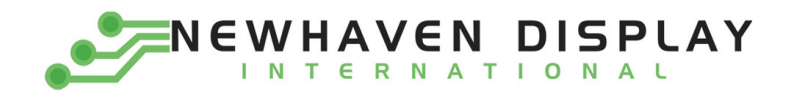

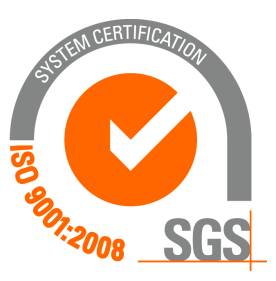

# **NHD‐320240WG‐BxTGH‐VZ#‐3VR**

# **Graphic Liquid Crystal Display Module**

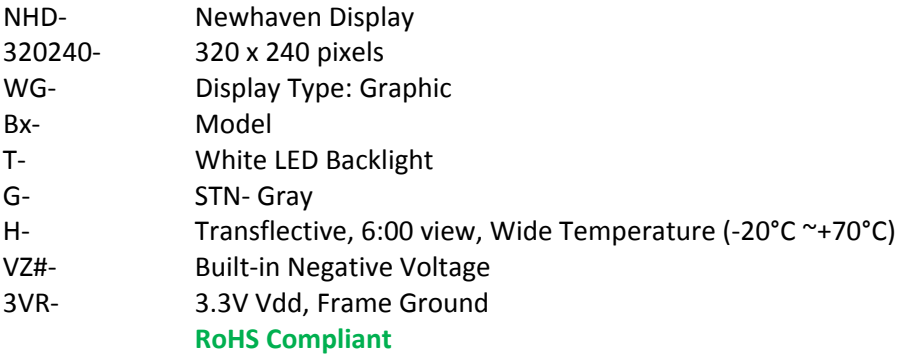

#### **Newhaven Display International, Inc.**

 **2511 Technology Drive, Suite 101 Elgin IL, 60124 Ph: 847‐844‐8795 Fax: 847‐844‐8796**

**www.newhavendisplay.com**

**nhtech@newhavendisplay.com nhsales@newhavendisplay.com**

#### **Document Revision History**

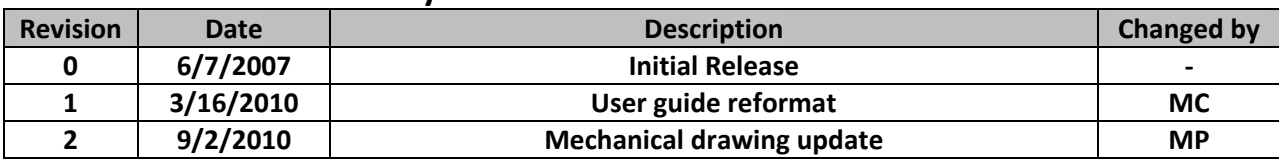

#### **Functions and Features**

- **320 x 240 pixels**
- **Built‐in S1D13700 Controller**
- **+3.3V power supply**
- **RoHS Compliant**

# Mechanical Drawing

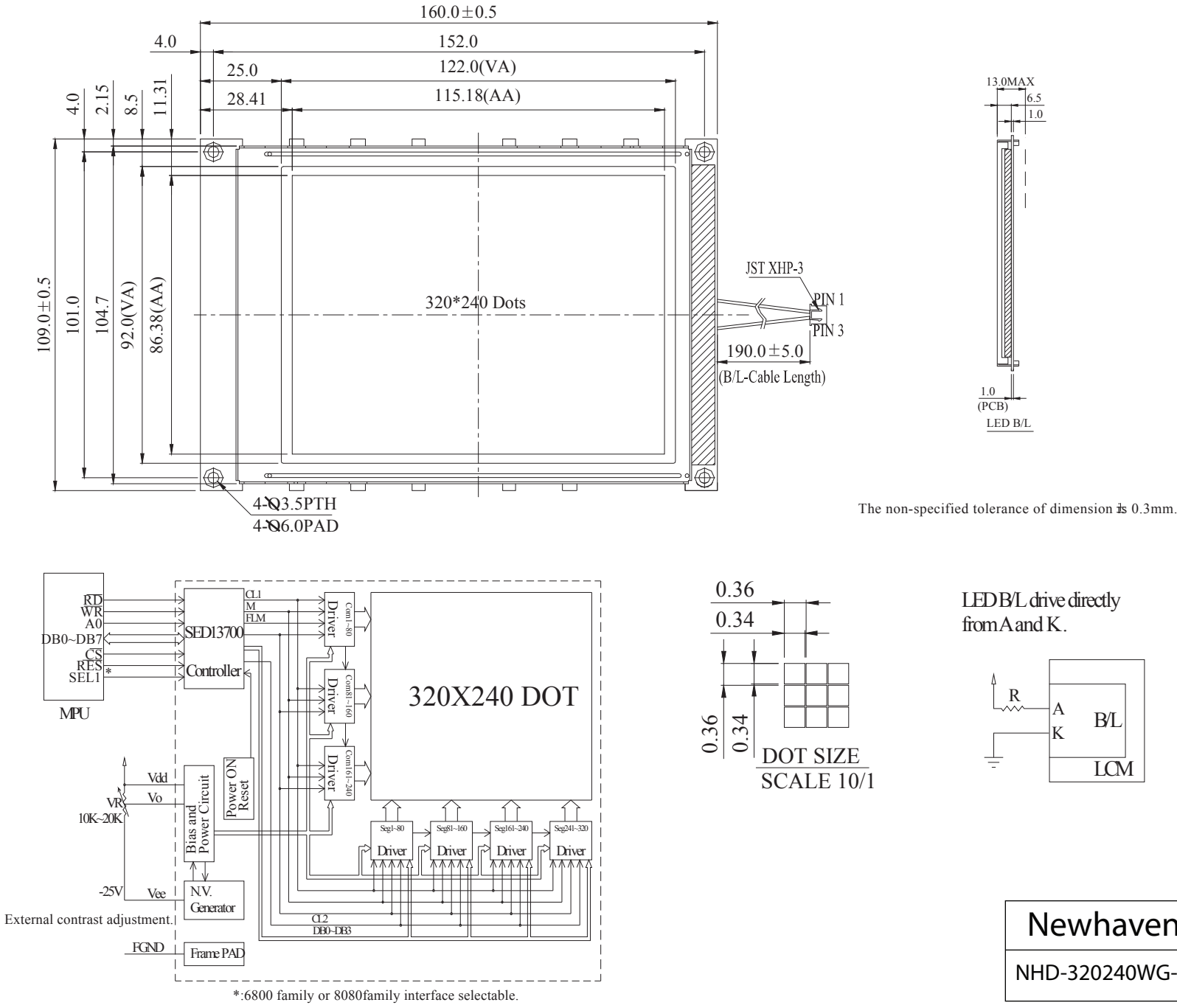

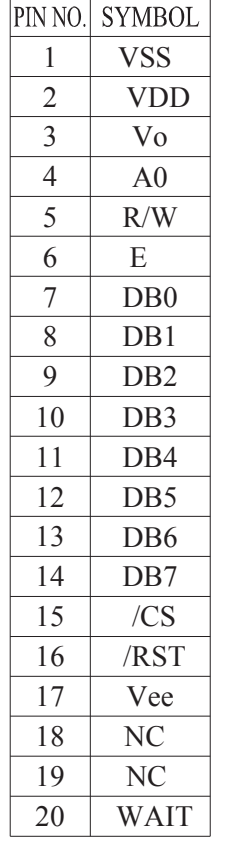

 $R$ 

 $\pm$ 

LED B/L drive directly from A and K.

> K A

> > LCM

NHD-320240WG-BXTGH-VZ-3VR

Newhaven Display

B/L

LED B/L

13.0MAX

1.0 6.5

(PCB) 1.0

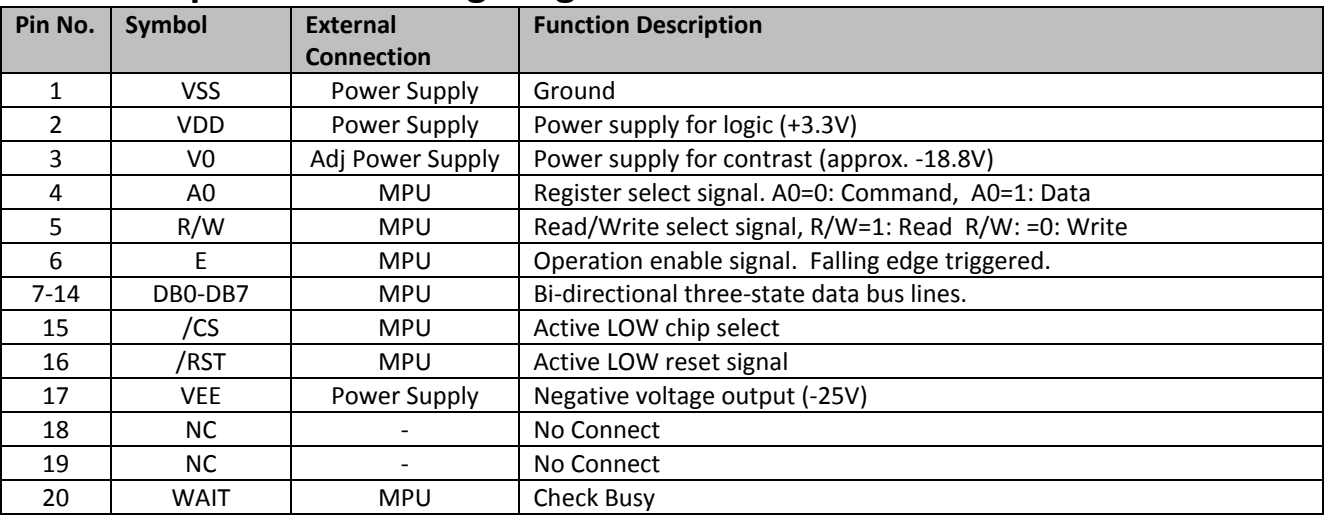

#### **Pin Description and Wiring Diagram**

**Recommended LCD connector:** 1.0mm pitch, 20‐pos FFC connector **Backlight connector:** JST p/n: XHP‐3 **Mates with**: JST p/n: B 3B‐XH‐A

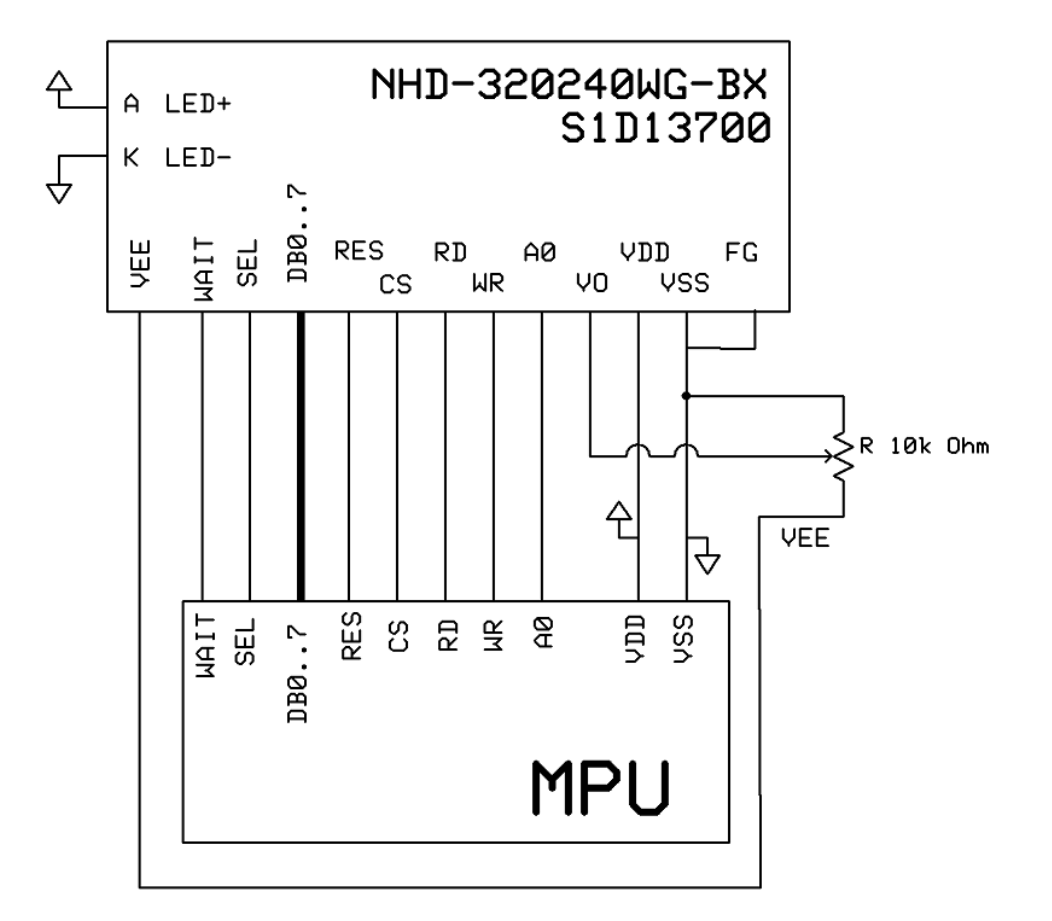

# **Electrical Characteristics**

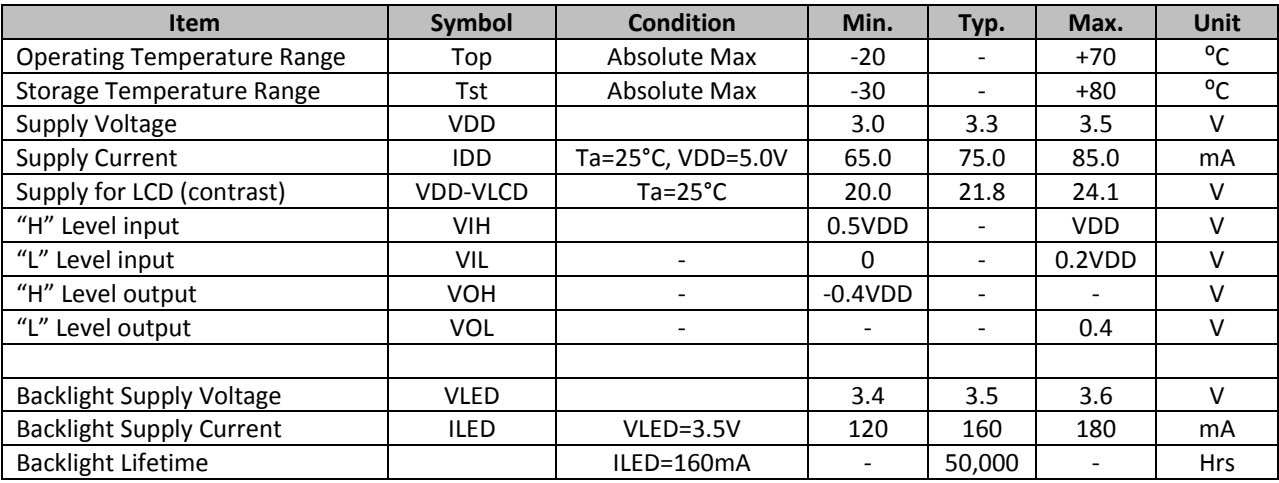

# **Optical Characteristics**

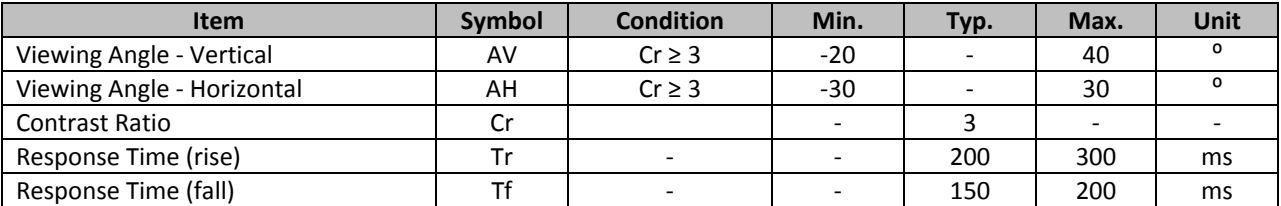

### **Controller Information**

**Built‐in S1D13700. Download specification at http://www.newhavendisplay.com/app\_notes/S1D13700.pdf**

# **Table of Commands**

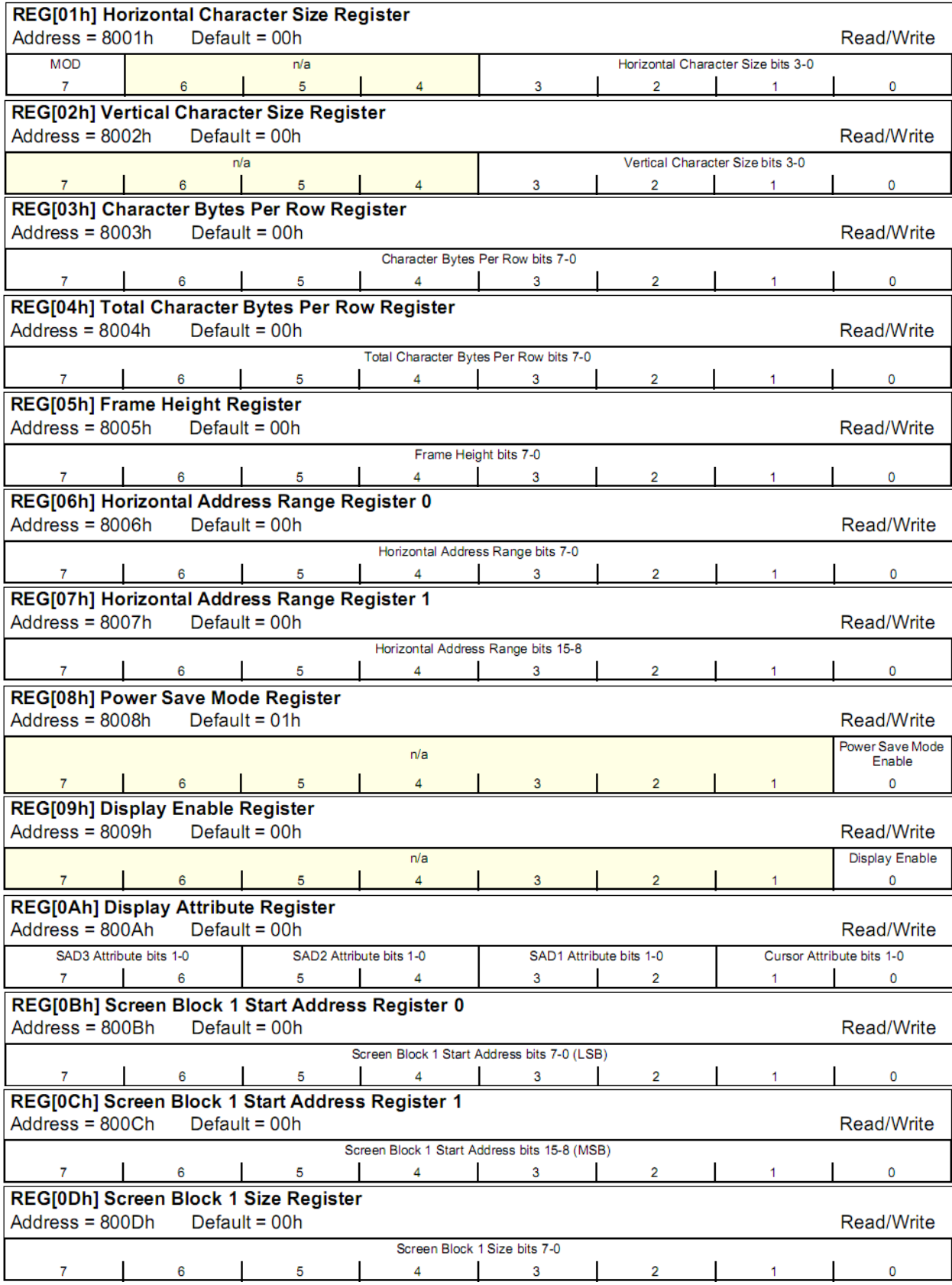

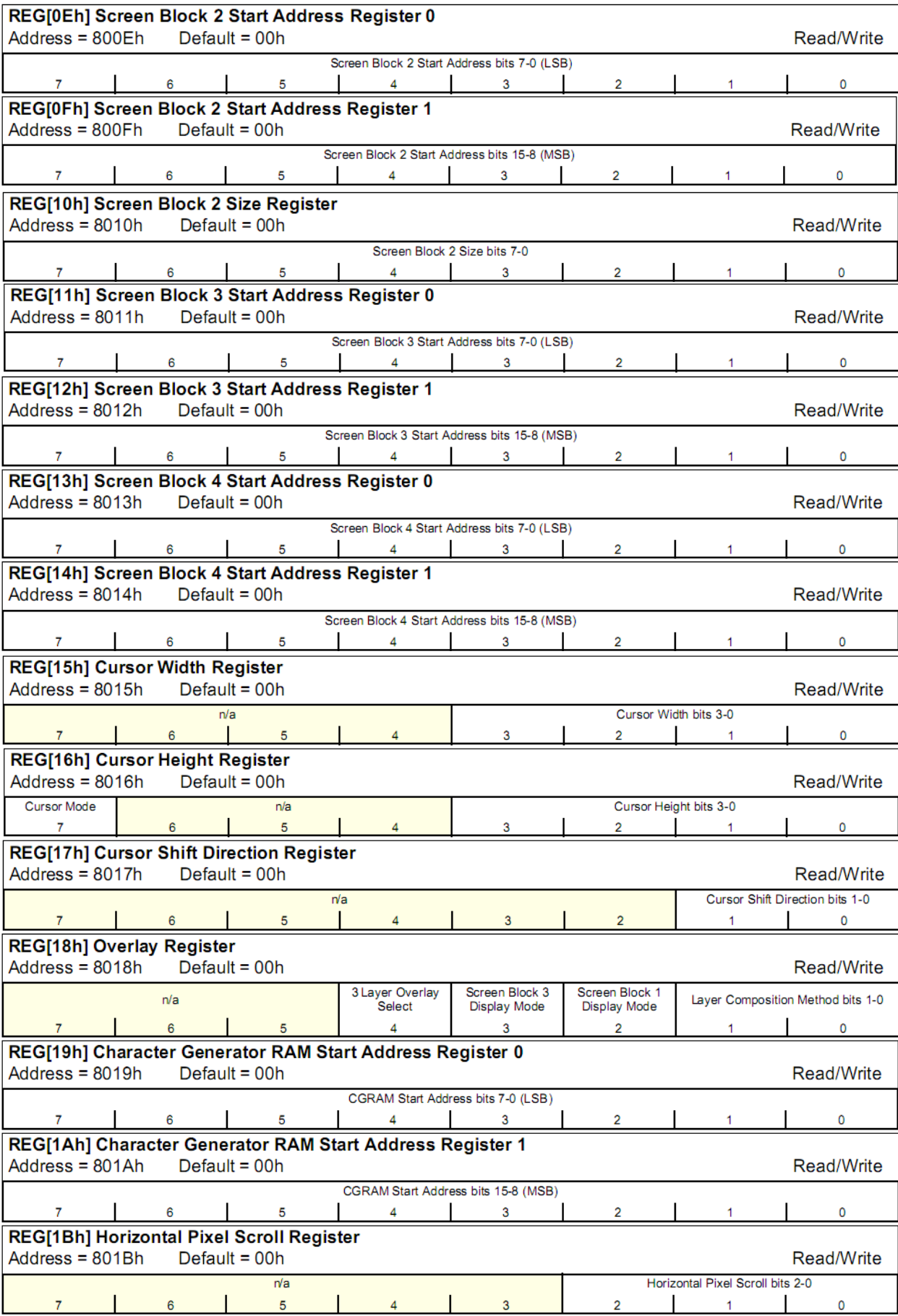

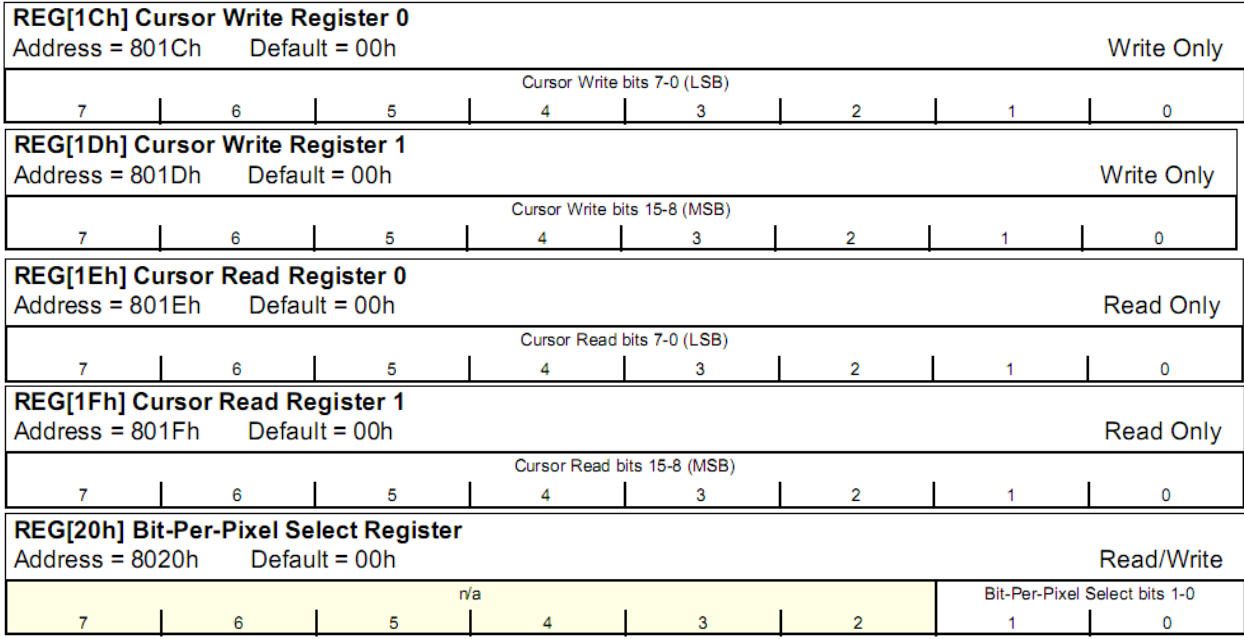

# **Timing Characteristics**

#### 7.3.5 M6800 Family Bus Indirect Interface Timing

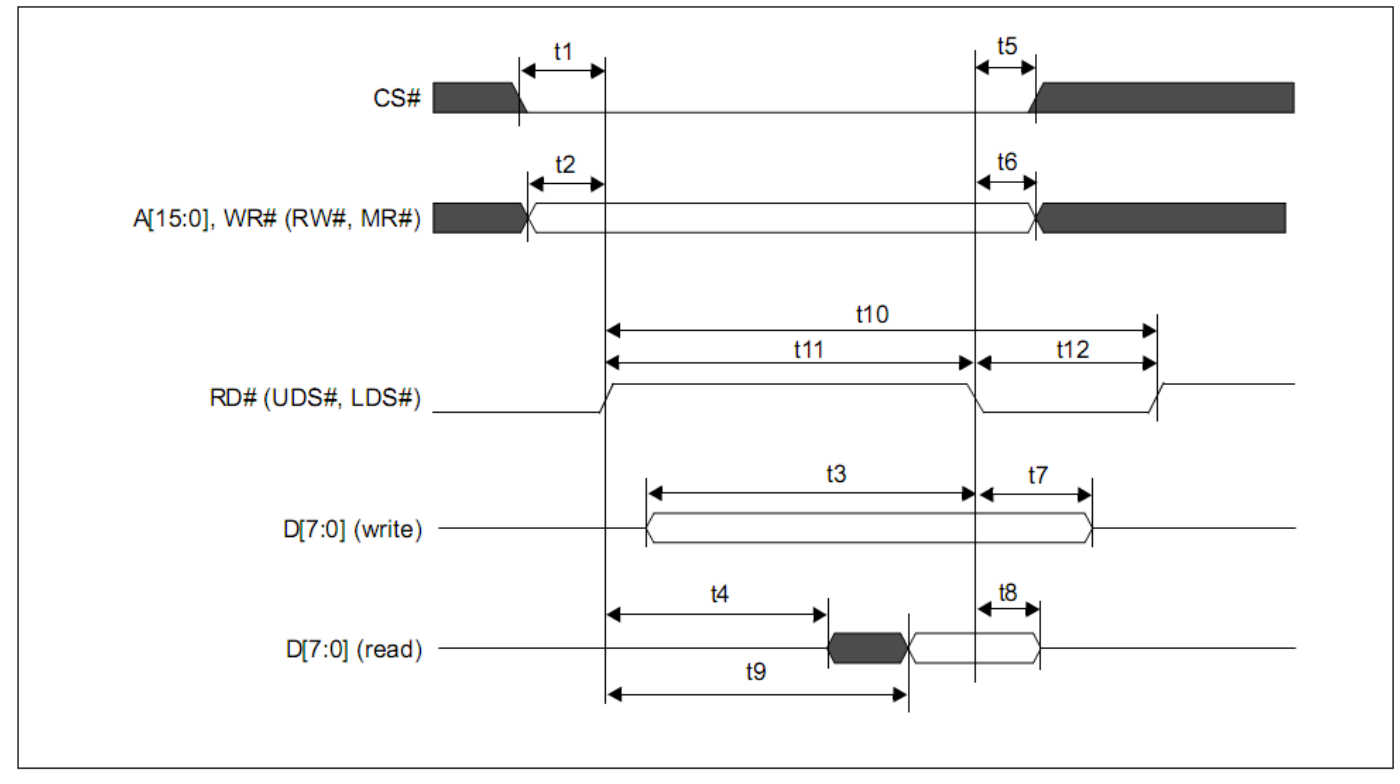

Figure 7-7 M6800 Family Bus Indirect Interface Timing

| Symbol         | <b>Parameter</b>                                     | 3.3 Volt       |        | <b>5.0 Volt</b> |            |              |
|----------------|------------------------------------------------------|----------------|--------|-----------------|------------|--------------|
|                |                                                      | <b>Min</b>     | Max    | <b>Min</b>      | <b>Max</b> | <b>Units</b> |
| t1             | CS# setup time                                       | 5              |        | 5               |            | ns           |
| t2             | A[15:0] setup time                                   | 5              |        | 5               |            | ns           |
| t3             | D[7:0] setup time to RD# falling edge (write cycle)  | Note 2         |        | Note 2          |            | ns           |
| t4             | RD# rising edge to D[7:0] driven (read cycle)        | 3              |        | 3               |            | ns           |
| t5             | CS# hold time                                        | $\overline{7}$ |        | $\overline{7}$  |            | ns           |
| t <sub>6</sub> | A[15:0] hold time                                    | $\overline{7}$ |        | $\overline{7}$  |            | ns           |
| t7             | D[7:0] hold time from RD# falling edge (write cycle) | 5              |        | 5               |            | ns           |
| t8             | D[7:0] hold time from RD# falling edge (read cycle)  | $\overline{2}$ | 55     | $\overline{2}$  | 55         | ns           |
| t9             | RD# rising edge to valid Data                        |                | Note 3 |                 | Note 3     | ns           |
| t10            | RD# cycle time                                       | Note 4         | —      | Note 4          | -          | ns           |
| t11            | RD# pulse active time                                | 5              |        | 5               |            | Ts           |
| t12            | RD# pulse inactive time                              | Note 5         |        | Note 5          |            | ns           |

Table 7-7 M6800 Family Bus Indirect Interface Timing

#### **Example Initialization Program:**

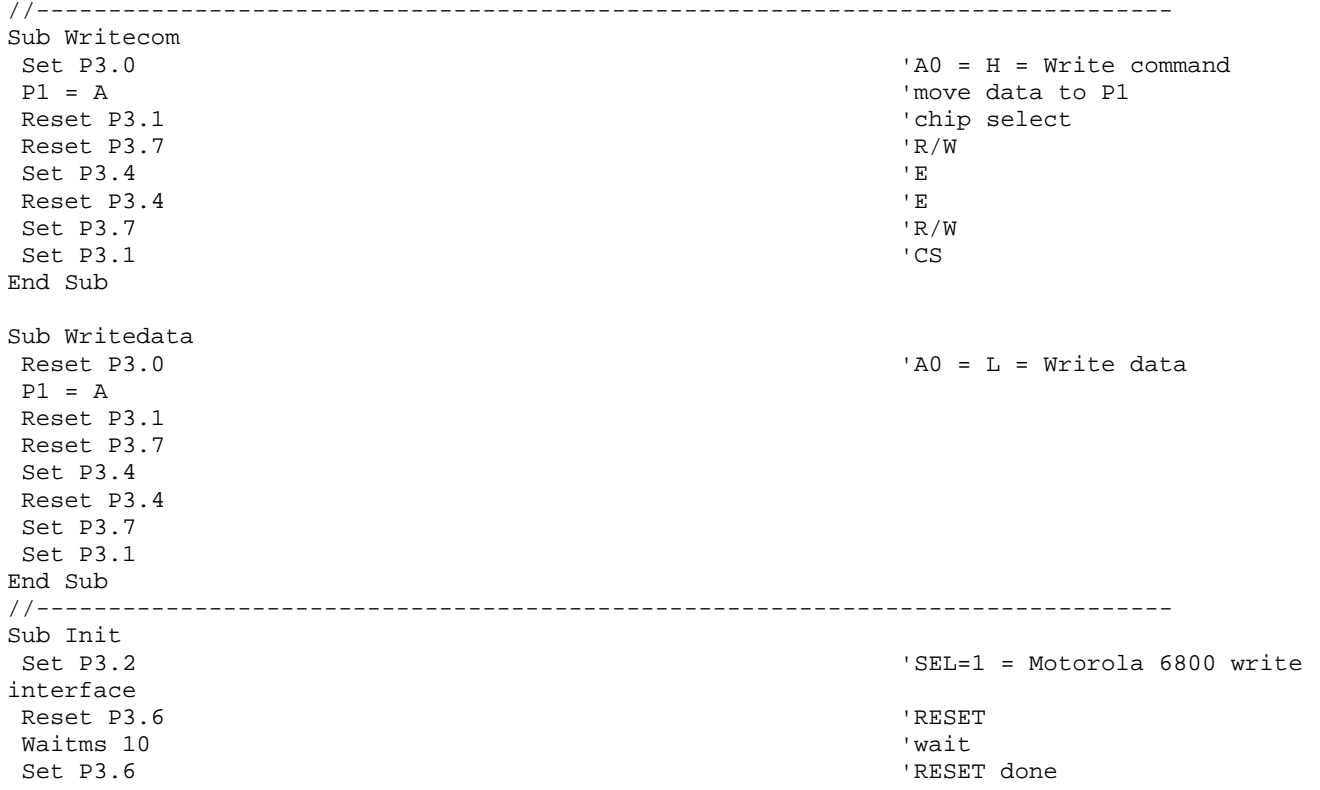

 $\begin{array}{lll}\texttt{Waitms} & 100 & \texttt{'} \texttt{wait} \\ \texttt{A} & = & \& \texttt{H40} & \texttt{'} \end{array}$  Call Writecom Call Writedata Call Writedata<br>A = &H07 Call Writedata<br>A = &H27 Call Writedata<br>A = &H50 Call Writedata Call Writedata Call Writedata Call Writedata  $A = \&H44$  'scroll Call Writecom Call Writedata<br>A = &H00 Call Writedata<br>A = &HEF Call Writedata Call Writedata<br>A = &H04 Call Writedata<br>A = &HEF Call Writedata Call Writedata Call Writedata<br>A = &H00 Call Writedata Call Writedata A = &H5A 'hdot scr Call Writecom Call Writedata A = &H5B 'overlay Call Writecom  $A = \&H00$  'OR Call Writedata Call Writecom  $A = \&H04$  '5 pixels Call Writedata Call Writedata Call Writecom Call Writecom  $A = \&H14$  'on Call Writedata End Sub //-------------------------------------------------------------------------------

'system set command A = &H30 Set parameters  $\sim$  2011  $\sim$  2012  $\sim$  3.8  $\sim$  3.8  $\sim$  3.8  $\sim$  3.8  $\sim$  3.8  $\sim$  3.8  $\sim$  3.8  $\sim$  3.8  $\sim$  3.8  $\sim$  3.8  $\sim$  3.8  $\sim$  3.8  $\sim$  3.8  $\sim$  3.8  $\sim$  3.8  $\sim$  3.8  $\sim$  3.8  $\sim$  3.8  $\sim$  3.8  $\sim$  3. A = &H87 'horizontal character size=8 'vertical character size=8 'display addresses per line 'total address range per line A = &HEF  $'$  240 display lines A = &H28 'virtual address1  $A = \&H00$  'virtual address2  $A = \&H00$  'start address1 'start address2 '240 lines A = &HB0  $\lambda$  = &HB0 '2nd screen start2 '2nd screen 240 lines A = &H00 <sup>3</sup> and screen address1 and screen address1 and screen address1 and screen address1 and screen address1 and screen address1 and screen address1 and screen address1 and screen address1 and screen address1 and scree A = &H00 <sup>3</sup> and screen address<sup>2</sup> '4th screen address1  $A = \&H00$   $'4th$  screen address2 A = &H00 'horizontal pixel shift=0 A = &H5D 'cursor form A = &H86  $\cdot$  by 7 pixels A = &H4C 'cursor direction = right Call Clr 'clear the screen A = &H59  $\overline{A}$  = &H59

## **Quality Information**

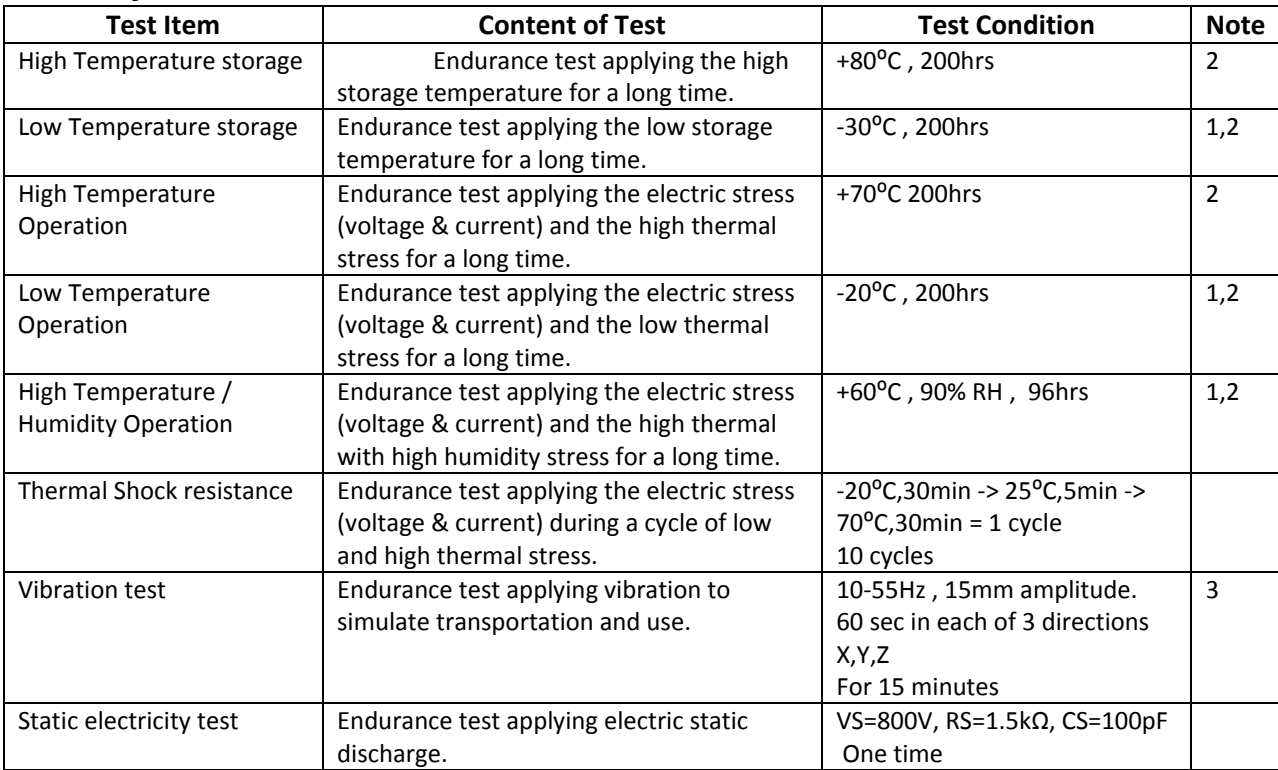

**Note 1:** No condensation to be observed.

**Note 2:** Conducted after 4 hours of storage at 25⁰C, 0%RH.

**Note 3:** Test performed on product itself, not inside a container.

## **Precautions for using LCDs/LCMs**

See Precautions at www.newhavendisplay.com/specs/precautions.pdf

#### **Warranty Information and Terms & Conditions**

**http://www.newhavendisplay.com/index.php?main\_page=terms**

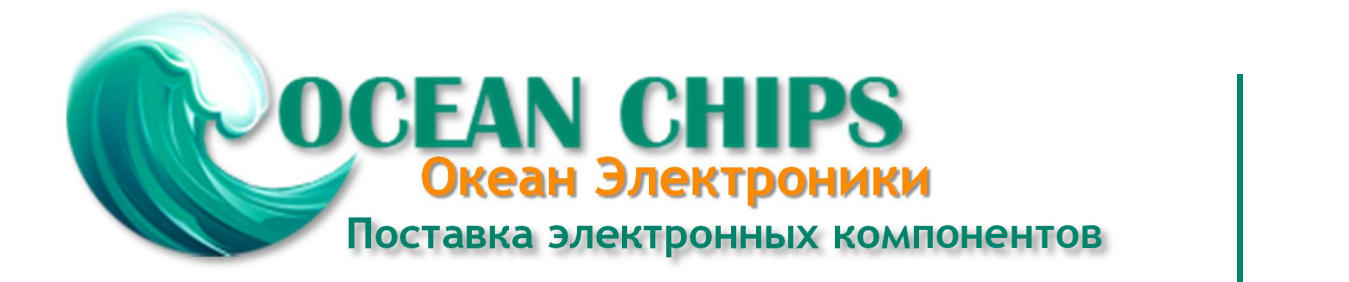

Компания «Океан Электроники» предлагает заключение долгосрочных отношений при поставках импортных электронных компонентов на взаимовыгодных условиях!

Наши преимущества:

- Поставка оригинальных импортных электронных компонентов напрямую с производств Америки, Европы и Азии, а так же с крупнейших складов мира;

- Широкая линейка поставок активных и пассивных импортных электронных компонентов (более 30 млн. наименований);

- Поставка сложных, дефицитных, либо снятых с производства позиций;
- Оперативные сроки поставки под заказ (от 5 рабочих дней);
- Экспресс доставка в любую точку России;
- Помощь Конструкторского Отдела и консультации квалифицированных инженеров;
- Техническая поддержка проекта, помощь в подборе аналогов, поставка прототипов;
- Поставка электронных компонентов под контролем ВП;

- Система менеджмента качества сертифицирована по Международному стандарту ISO 9001;

- При необходимости вся продукция военного и аэрокосмического назначения проходит испытания и сертификацию в лаборатории (по согласованию с заказчиком);

- Поставка специализированных компонентов военного и аэрокосмического уровня качества (Xilinx, Altera, Analog Devices, Intersil, Interpoint, Microsemi, Actel, Aeroflex, Peregrine, VPT, Syfer, Eurofarad, Texas Instruments, MS Kennedy, Miteq, Cobham, E2V, MA-COM, Hittite, Mini-Circuits, General Dynamics и др.);

Компания «Океан Электроники» является официальным дистрибьютором и эксклюзивным представителем в России одного из крупнейших производителей разъемов военного и аэрокосмического назначения **«JONHON»**, а так же официальным дистрибьютором и эксклюзивным представителем в России производителя высокотехнологичных и надежных решений для передачи СВЧ сигналов **«FORSTAR»**.

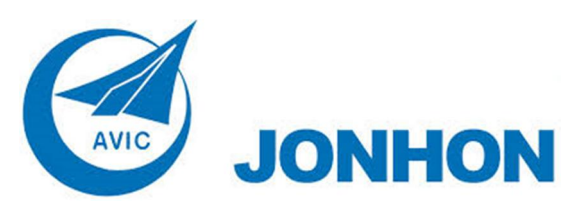

«**JONHON**» (основан в 1970 г.)

Разъемы специального, военного и аэрокосмического назначения:

(Применяются в военной, авиационной, аэрокосмической, морской, железнодорожной, горно- и нефтедобывающей отраслях промышленности)

**«FORSTAR»** (основан в 1998 г.)

ВЧ соединители, коаксиальные кабели, кабельные сборки и микроволновые компоненты:

(Применяются в телекоммуникациях гражданского и специального назначения, в средствах связи, РЛС, а так же военной, авиационной и аэрокосмической отраслях промышленности).

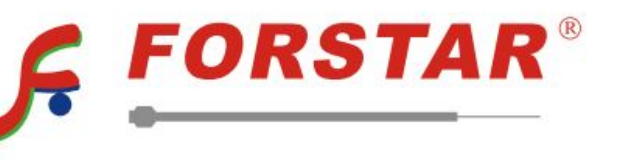

Телефон: 8 (812) 309-75-97 (многоканальный) Факс: 8 (812) 320-03-32 Электронная почта: ocean@oceanchips.ru Web: http://oceanchips.ru/ Адрес: 198099, г. Санкт-Петербург, ул. Калинина, д. 2, корп. 4, лит. А